## *Заполнить массив нечётными числами 1,3,5,7,9…*

## $a=[31,-7,9,0,-2,1,32,9,8,22,6]$

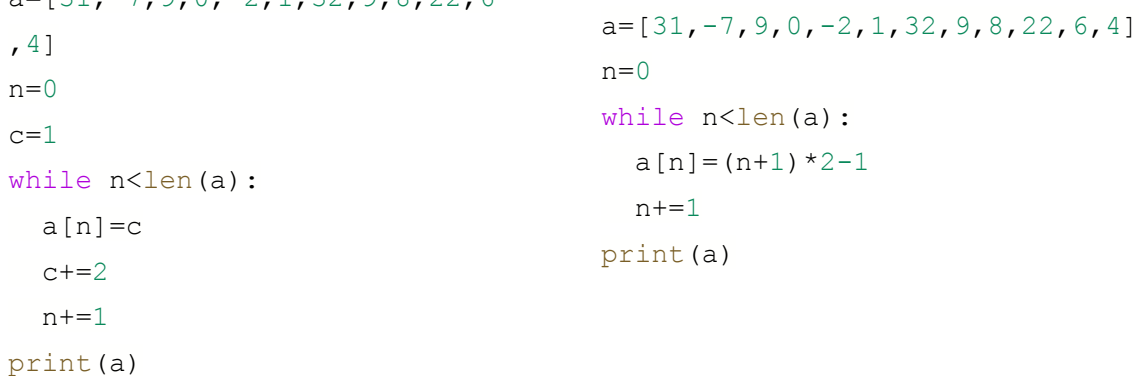

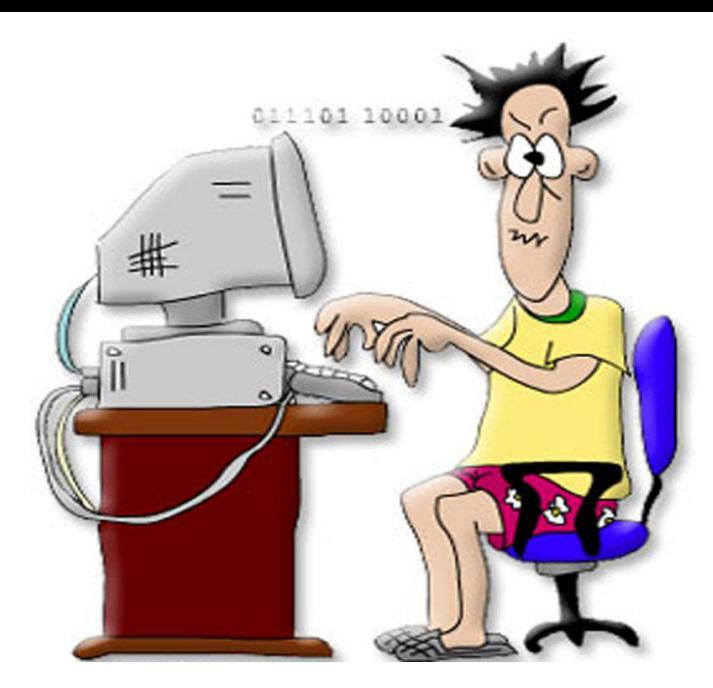